## **12. Rajouter des données externes en services Web (WMS, WFS,…) ou vos données - 1/4**

Un service web est un protocole d'interface informatique de la famille des technologies web permettant la communication et l'échange de données entre applications et systèmes hétérogènes dans des environnements distribués.

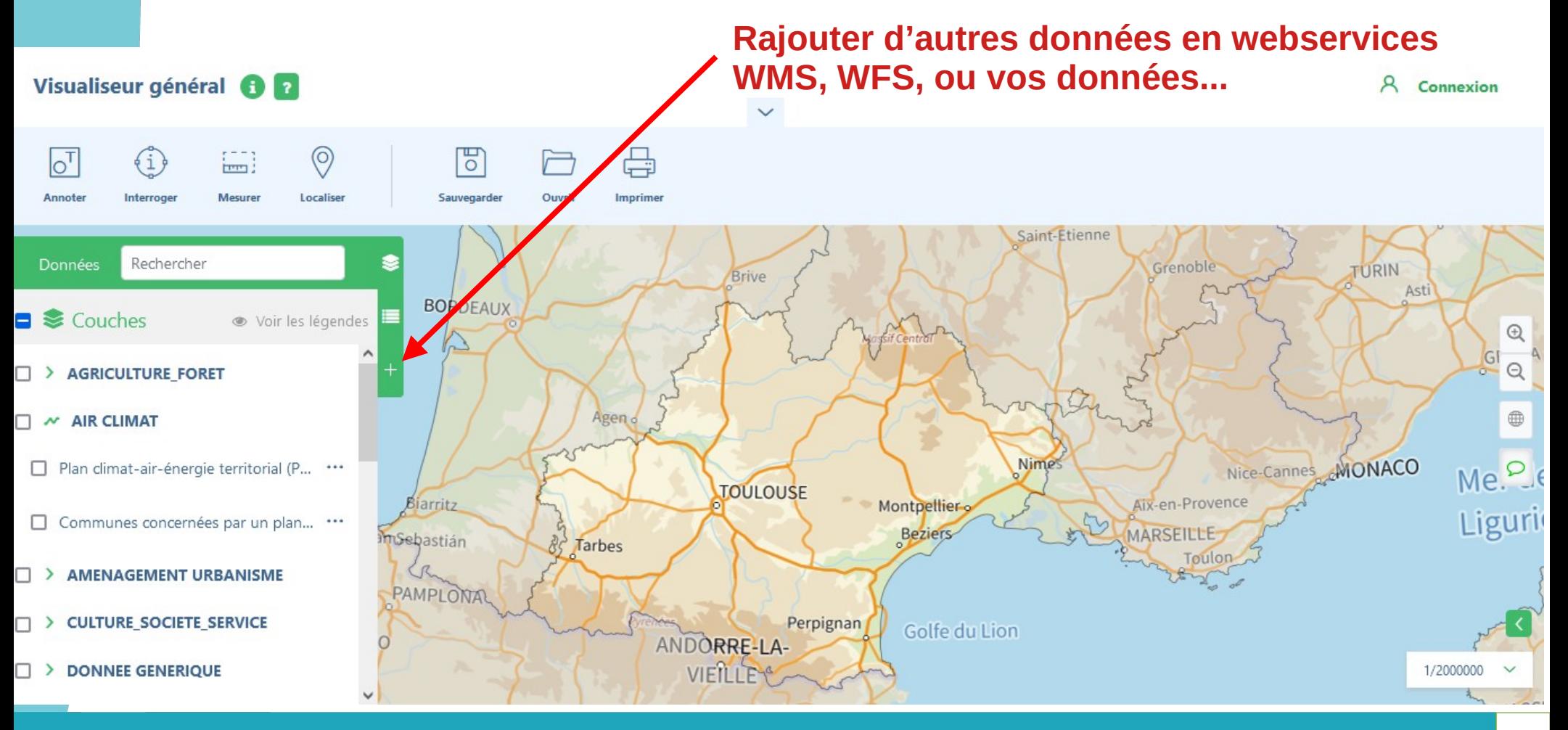

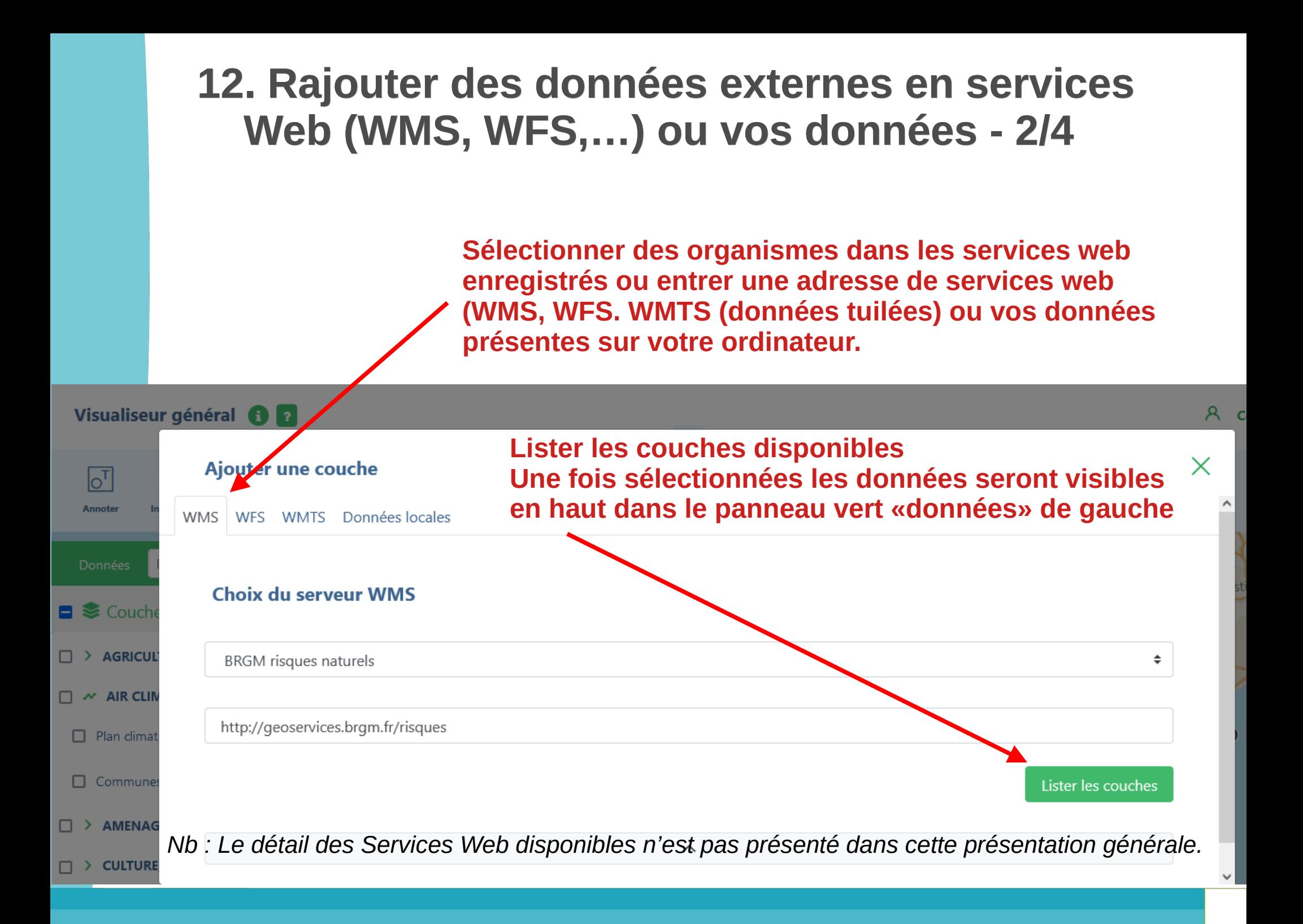

## **12. Rajouter des données externes en services Web (WMS, WFS,…) ou vos données - 3/4**

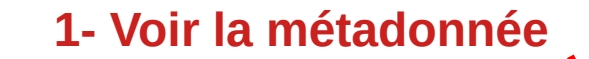

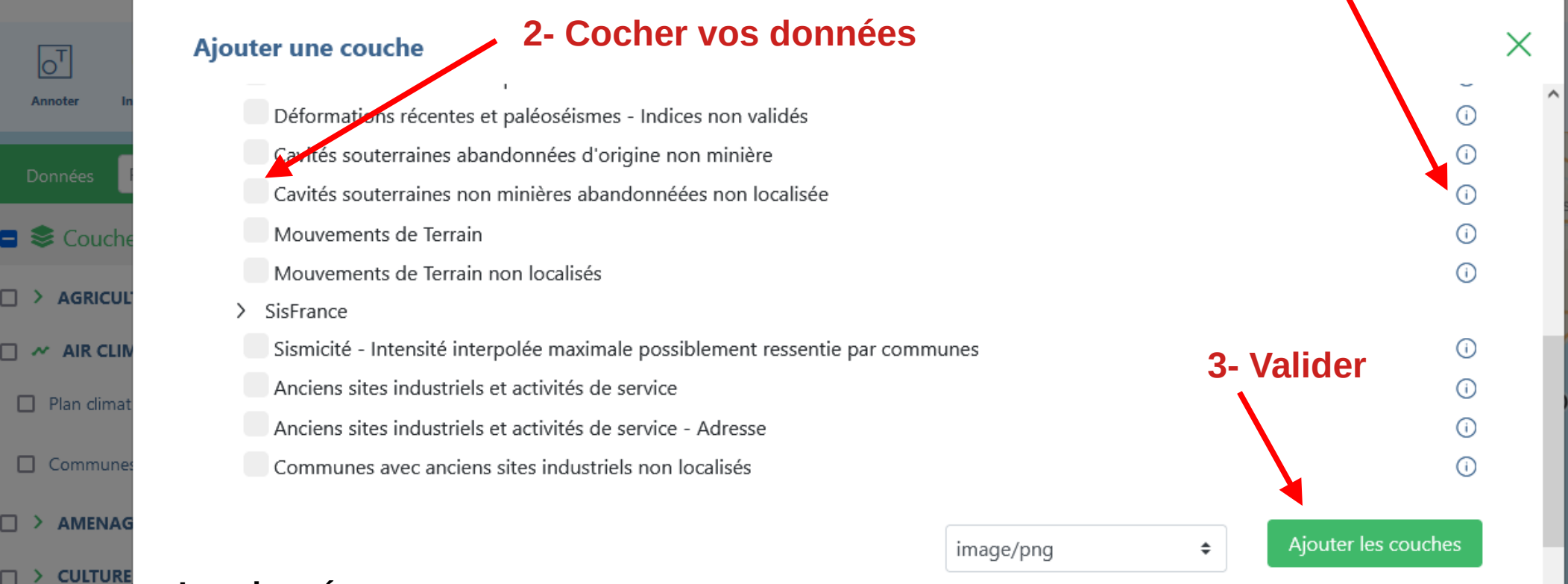

## **Les données en :**

Données

WMS offre des cartes au format image jpeg, png, gif ou svg WFS propose des données vecteurs avec les données attributaires associées. WMTS offre des cartes géoréférencées tuilées (dallages prédéfinies, pour un affichage rapide) Local proviennent de votre ordinateur.

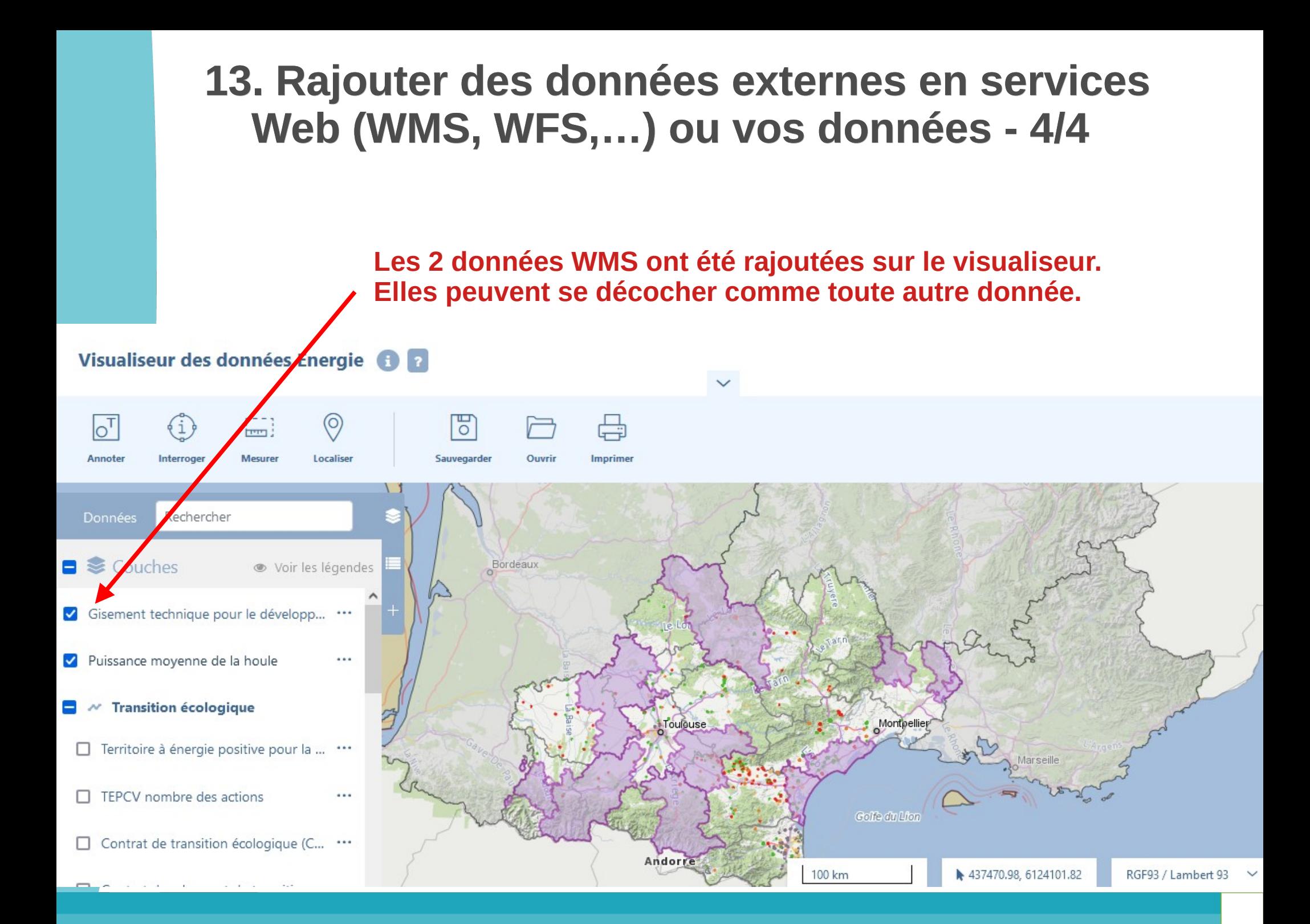